CASEVision™/ClearCase Quick Reference Guide

Document Number 007-2395-001

#### **CONTRIBUTORS**

Written by John Posner Production by Gloria Ackley Engineering contributions by Atria Software, Inc.

© Copyright 1994, Silicon Graphics, Inc.— All Rights Reserved © Copyright 1994, Atria Software, Inc.— All Rights Reserved

This document contains proprietary and confidential information of Silicon Graphics, Inc. The contents of this document may not be disclosed to third parties, copied, or duplicated in any form, in whole or in part, without the prior written permission of Silicon Graphics, Inc.

#### RESTRICTED RIGHTS LEGEND

Use, duplication, or disclosure of the technical data contained in this document by the Government is subject to restrictions as set forth in subdivision (c) (1) (ii) of the Rights in Technical Data and Computer Software clause at DFARS 52.227-7013 and/or in similar or successor clauses in the FAR, or in the DOD or NASA FAR Supplement. Unpublished rights reserved under the Copyright Laws of the United States. Contractor/manufacturer is Silicon Graphics, Inc., 2011 N. Shoreline Blvd., Mountain View, CA 94039-7311.

Silicon Graphics and IRIS are registered trademarks and IRIX is a trademark of Silicon Graphics, Inc. ClearCase and Atria are registered trademarks of Atria Software, Inc. OPEN LOOK is a trademark of AT&T. UNIX is a trademark of AT&T Bell Laboratories. Sun, SunOS, Solaris, SunSoft, SunPro, SPARCworks, NFS, and ToolTalk are trademarks or registered trademarks of Sun Microsystems, Inc. OSF and Motif are trademarks of the The Open Software Foundation, Inc.FrameMaker is a registered trademark of Frame Technology Corporation. Hewlett-Packard, HP, Apollo, Domain/OS, DSEE, and HP-UX are trademarks or registered trademarks of Hewlett-Packard Company. PostScript is a trademark of Adobe Systems, Inc. X Window System is a trademark of the Massachusetts Institute of Technology.

# **Contents**

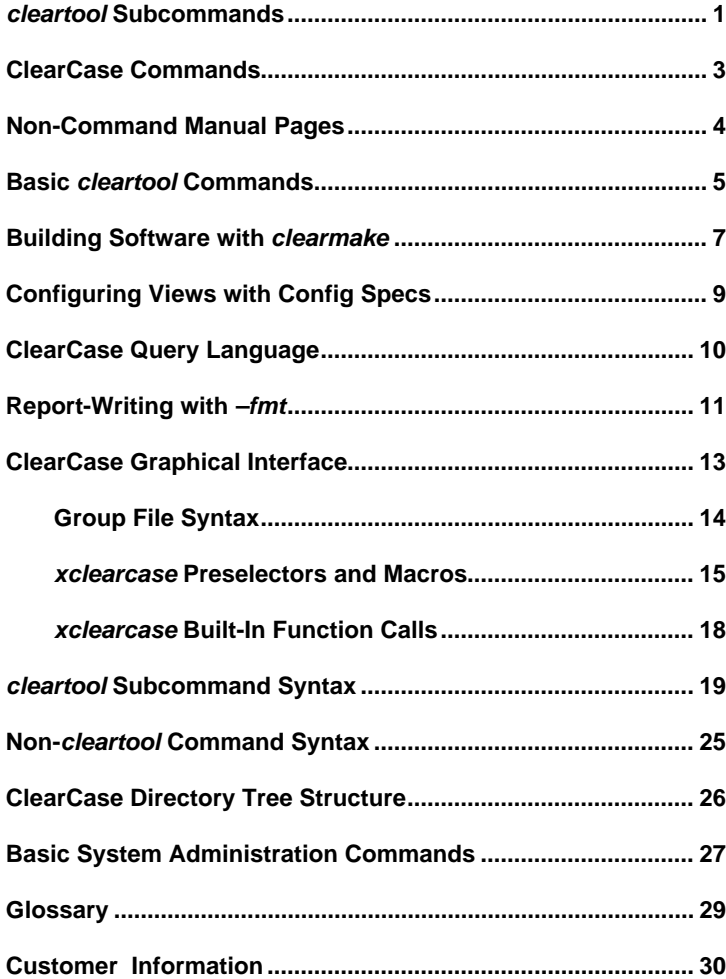

### **cleartool Subcommands**

- **\*** command appears in Basic cleartool Commands section
- ✝ command appears in Basic System Administration Commands section

See page 19 for syntax summaries of these commands.

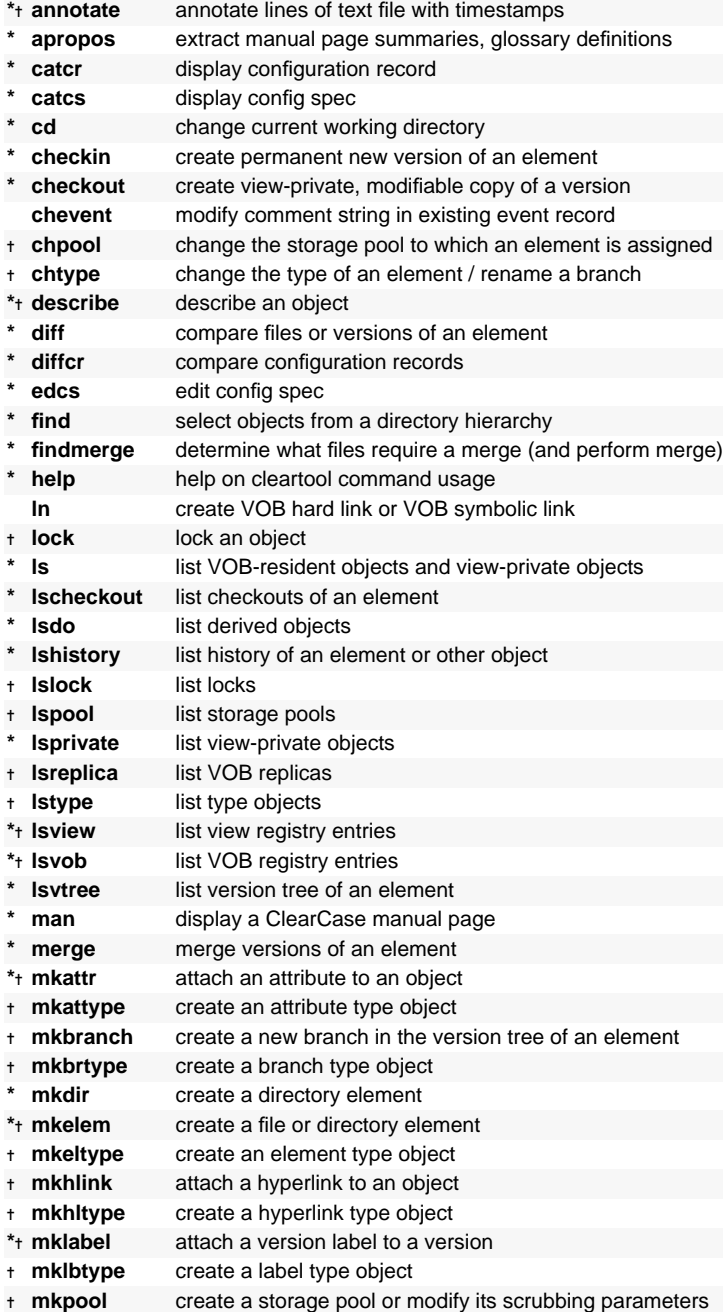

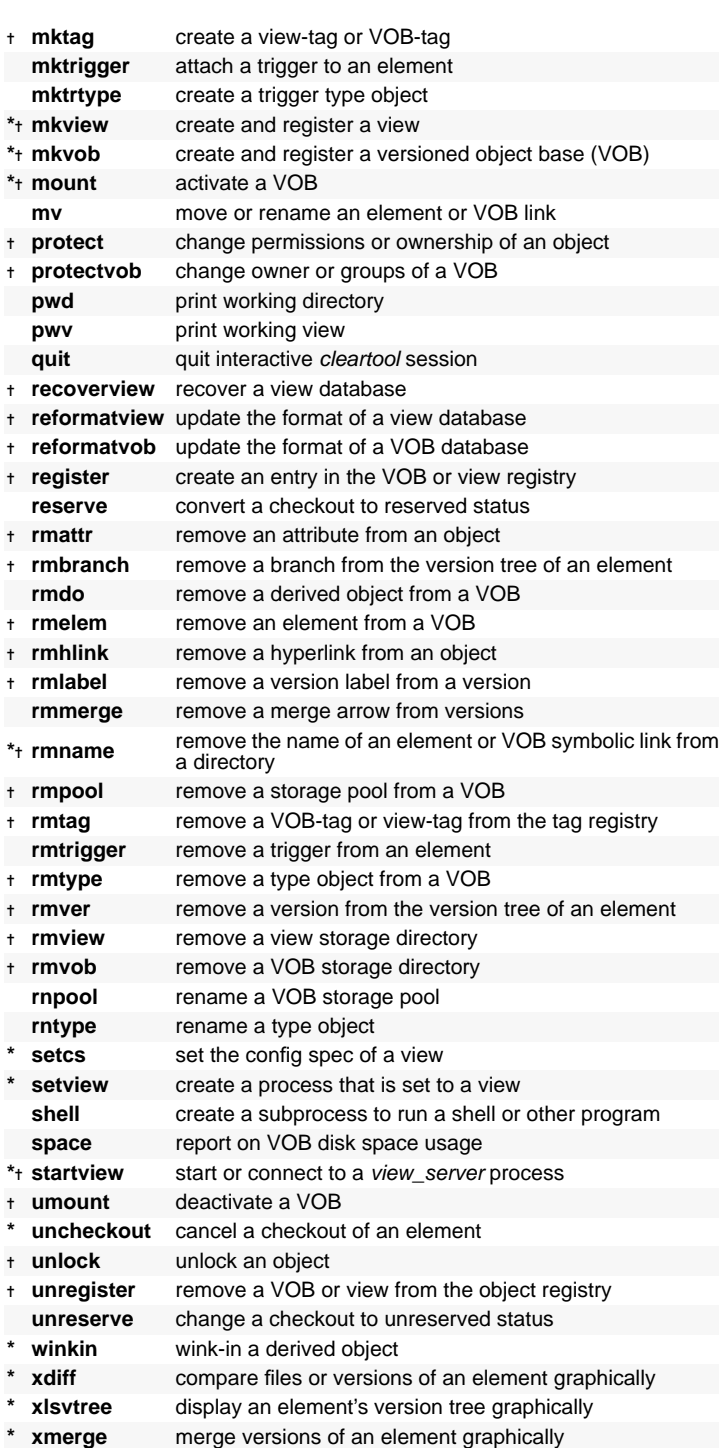

# **ClearCase Commands**

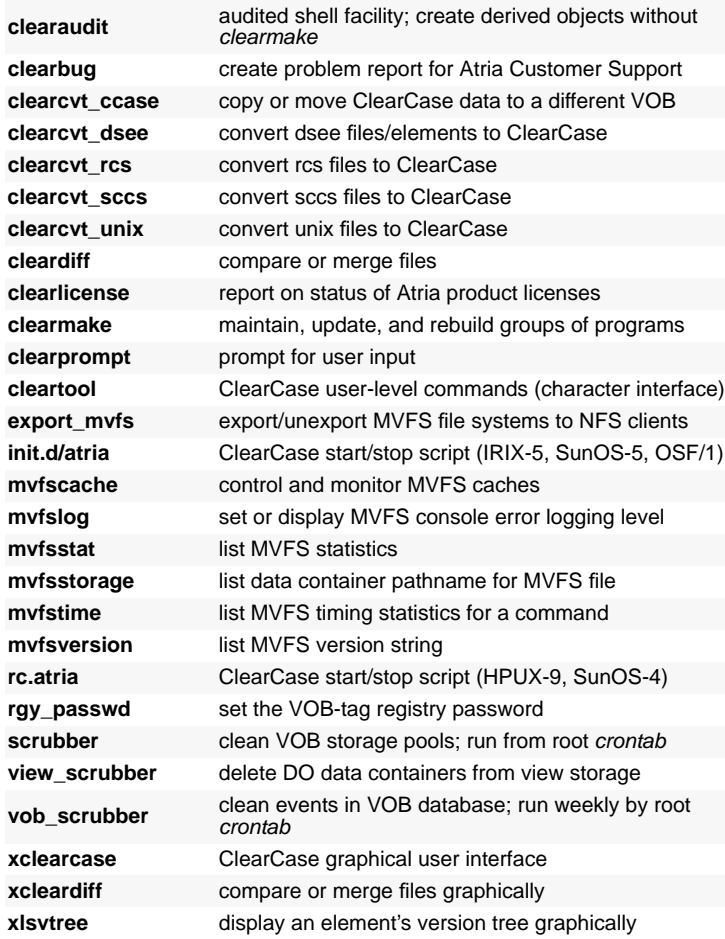

# **Non-Command Manual Pages**

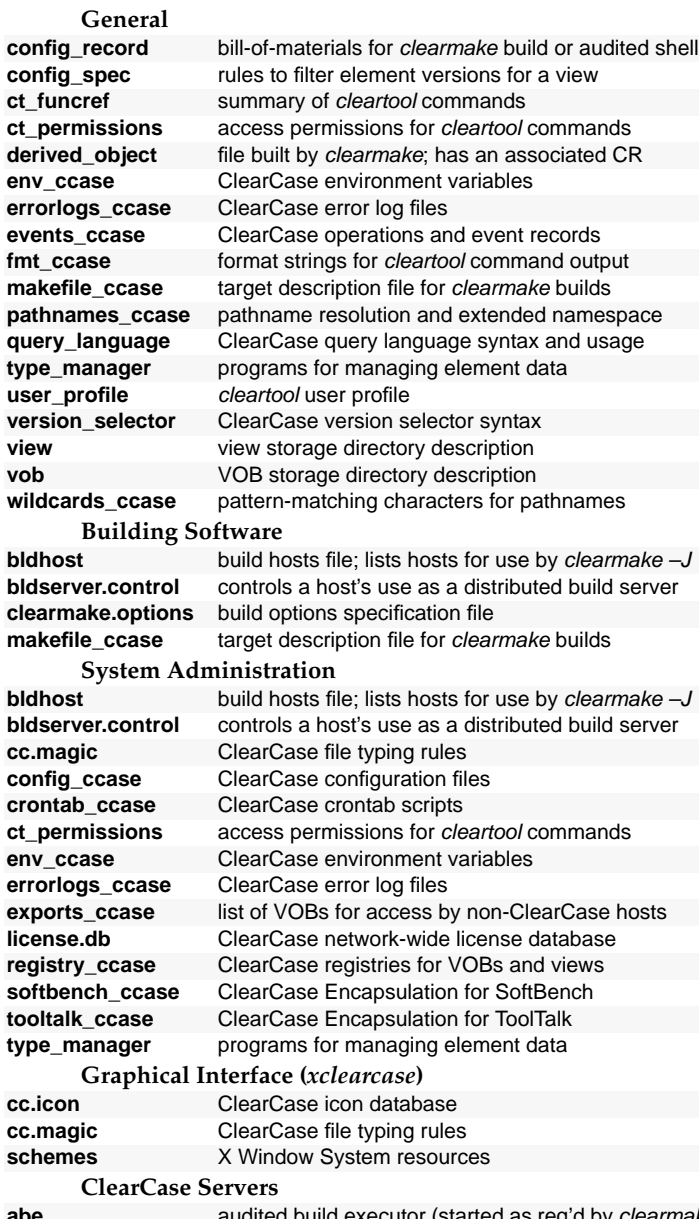

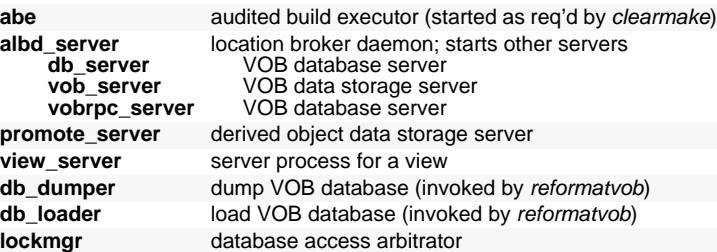

# **Basic cleartool Commands**

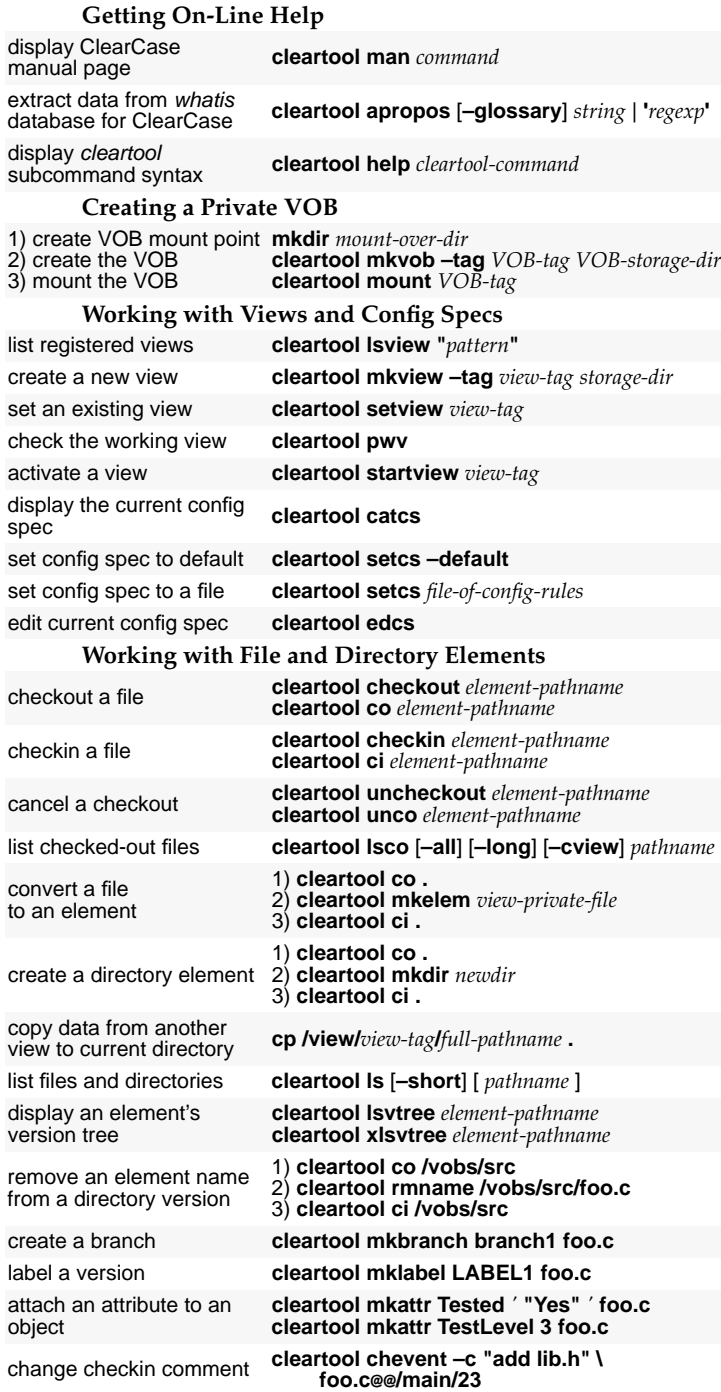

# **Comparing and Merging Elements**

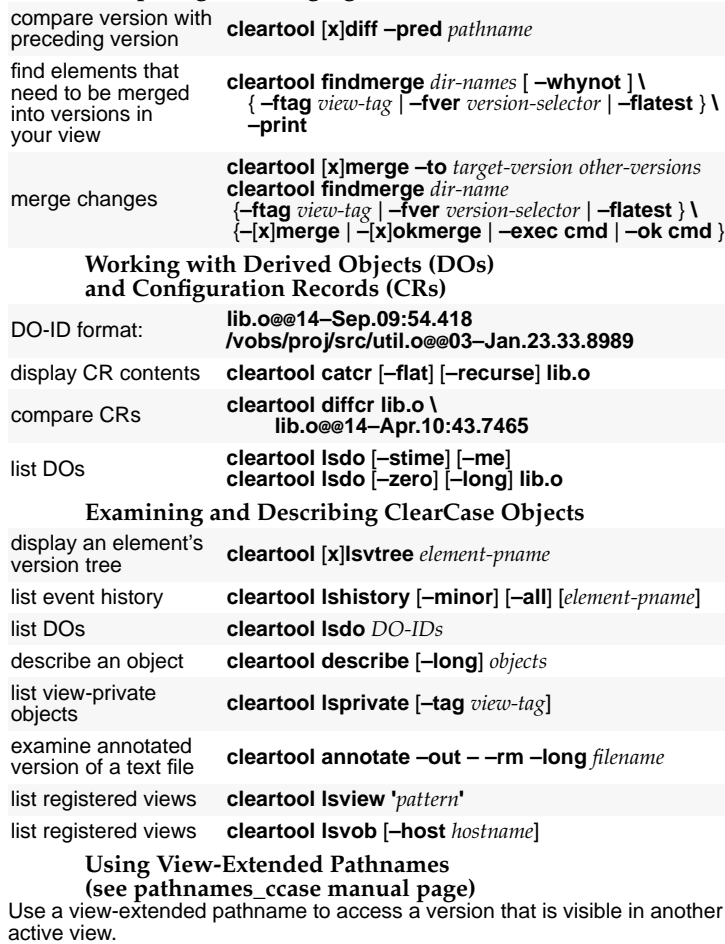

**/view/***view-tag***/***full-pathname*

**/view/mainview/vobs/src/util.c**

#### **Using VOB-Extended Pathnames**

**(see** *pathnames\_ccase* **and** *version\_selector* **manual pages)** Use extended naming to access a version of an element that is not visible in your current view. Use a VOB-extended name to access any specific branch or version of any element.

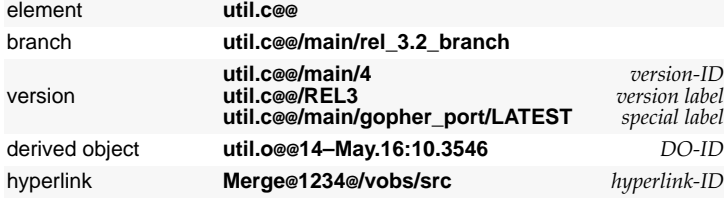

## **Building Software with clearmake**

*clearmake* **Command-Line Syntax**

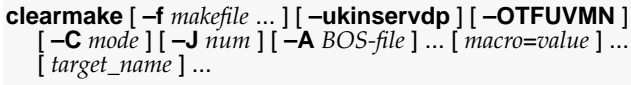

**Command-Line Options (see** *clearmake* **manual page)**

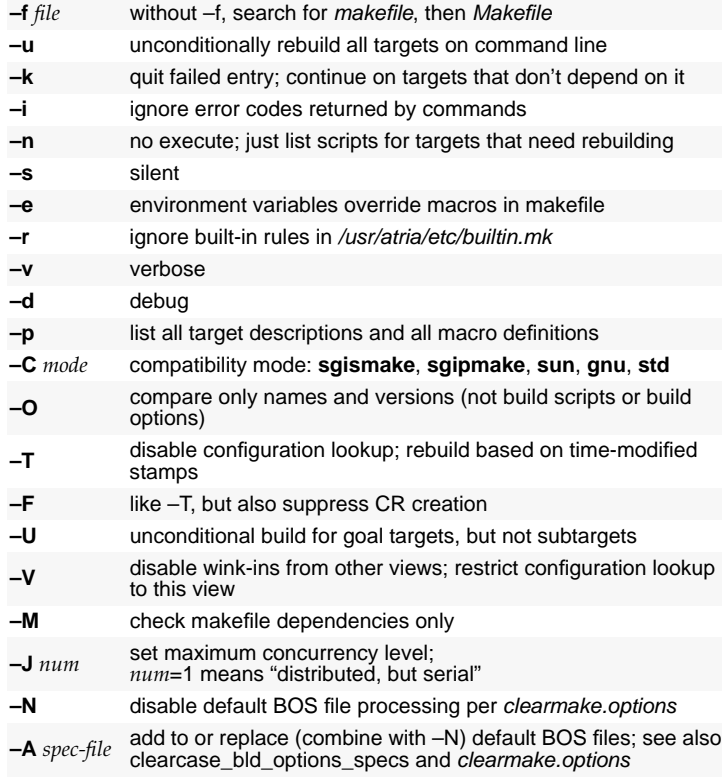

**Environment variables read by** *clearmake* **(see** *clearmake* **and** *env\_ccase* **manual pages)**

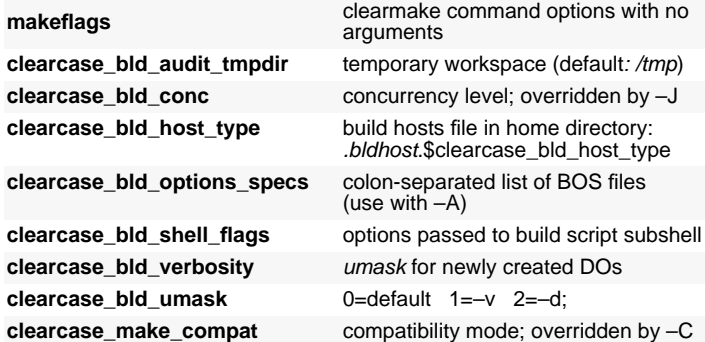

#### **Parallel Building (see** *bldhost* **and** *bldserver.control* **manual pages)**

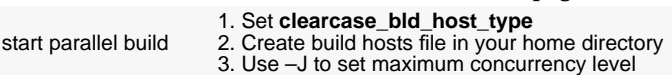

### **Makefile Usage (see makefile\_ccase manual page)**

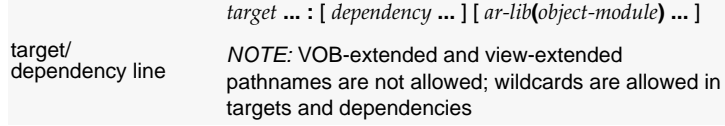

make macro definition *macro***=***string*

**\$(***macro***) or \$(***macro***:***str1***=***str2***)**

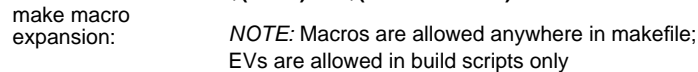

### **Build Options Spec (BOS) Files (see** *clearmake.options* **manual page)**

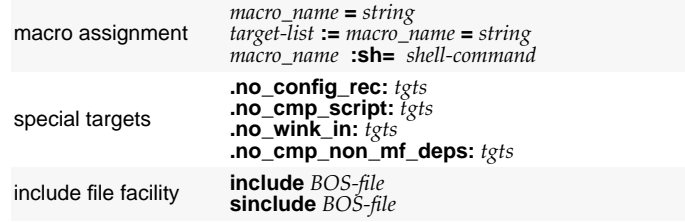

### **Configuration Records (see** *config\_record* **manual page)**

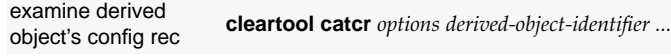

### **Internal Macros (see** *clearmake* **manual page)**

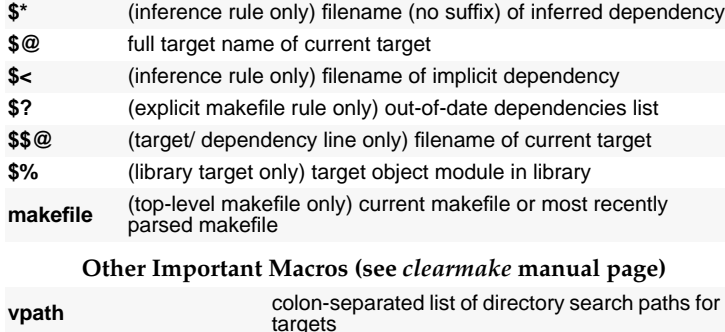

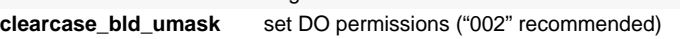

# **Configuring Views with Config Specs**

## **Standard Config Spec Rule**

*scope pattern version-selector* [ *optional-clause* ]

NOTE: Rule must occupy a single physical line (no backslash continuation).

## **Standard Rule (see** *config\_spec* **manual page)**

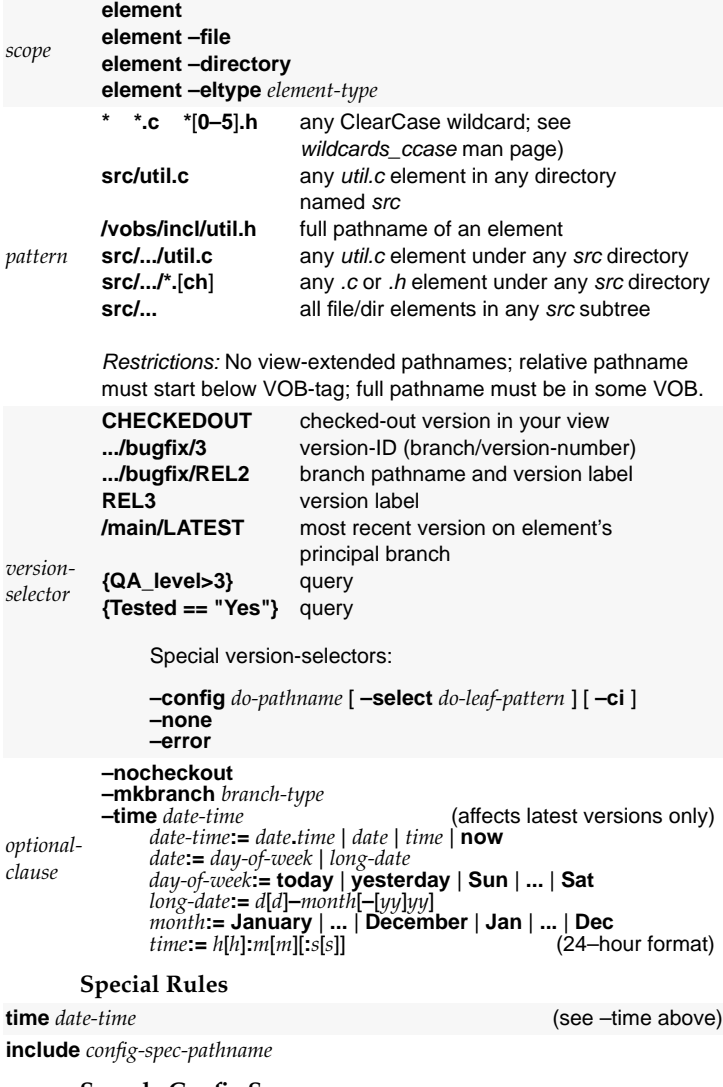

### **Sample Config Spec**

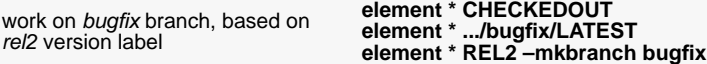

## **ClearCase Query Language**

### A query reports names of elements, branches, versions, and/or VOB links. **Query in Version-Selector**

A version-selector query must be enclosed in braces **{** ... **}**. It matches the most recent version on the specified branch. If no branch is specified, it matches a most recent version on any branch.

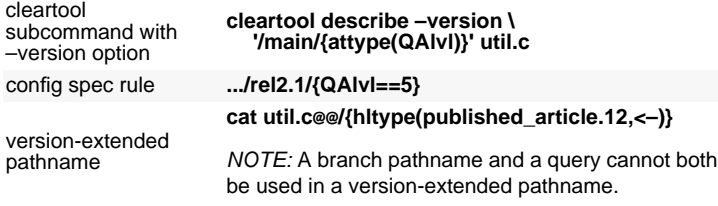

### **Query in** *find* **and** *findmerge* **subcommands**

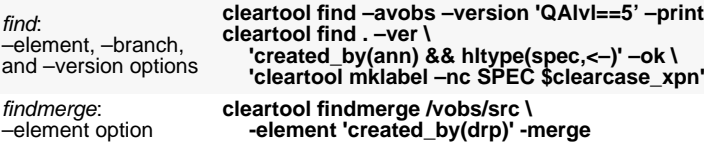

### **Query Primitives**

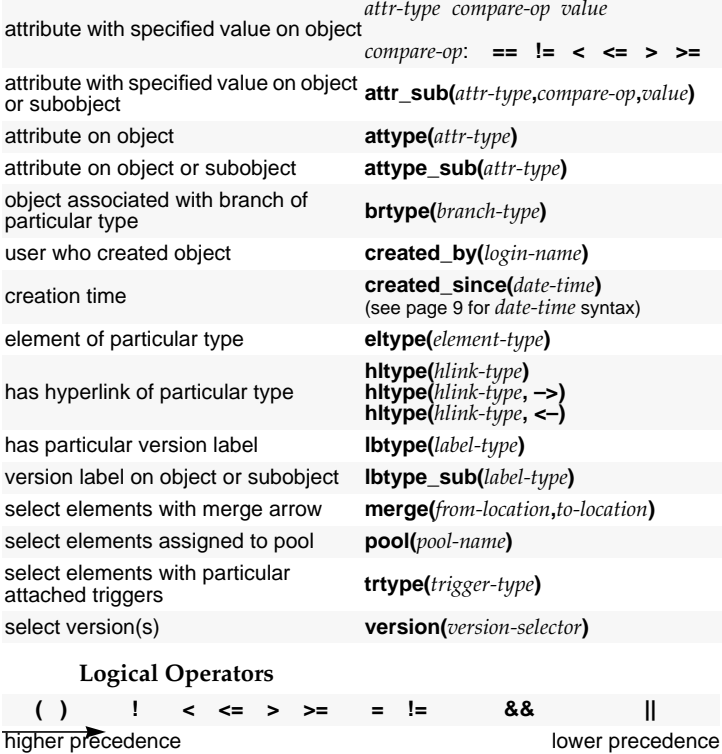

# **Report-Writing with –fmt**

# **Conversion Specification Syntax**

**%**[*min*][**.***max*][*modifier-chars*]*keyletter*

## **Keyletters and Modifiers**

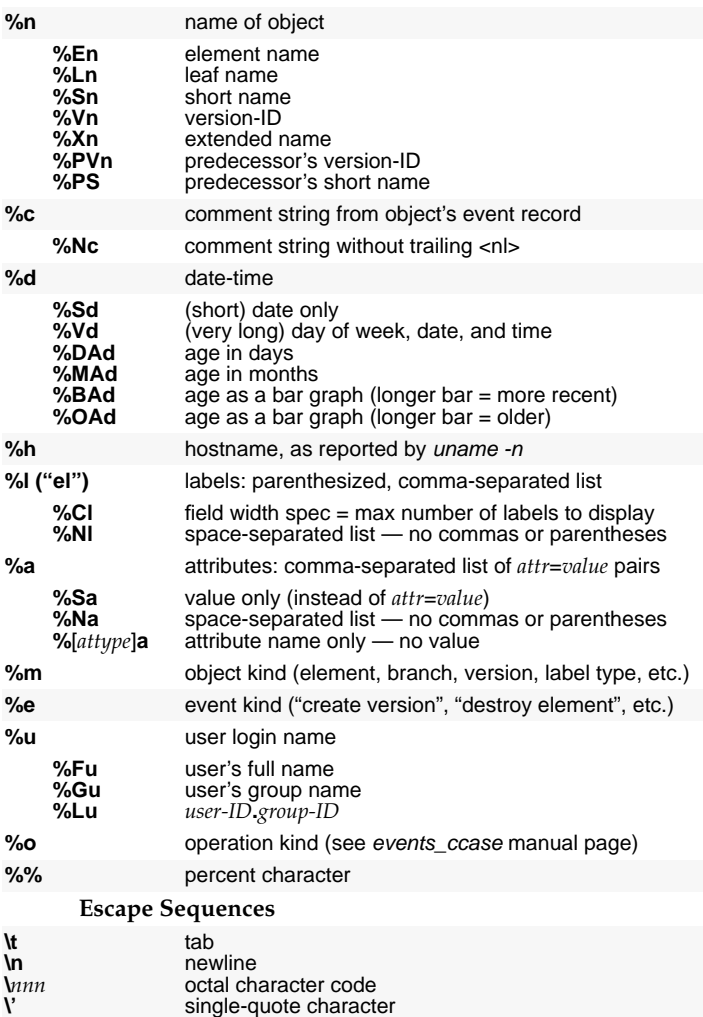

**CASEVision/ClearCase Quick Reference Guide 11**

backslash character

**\\**

### **Field-Width Specifier Rules**

A single number is interpreted as a minimum width (for example, **%8En**)

To supply only a maximum width, precede the number with a decimal point (**%.10En**) or with a zero and decimal point (**%0.10En**).

To specify a constant display width, set the minimum and maximum widths to the same value (**%20.20c**).

Values shorter than the specified minimum width are right justified. A negative minimum width value (**%–20.20c**) left justifies short values.

Values longer than the specified maximum width are truncated from the right. A negative maximum width value (**%15.–15Sn**) truncates long values from the left.

A maximum width specifier has special meaning when used with **%Cl**. For example, **%.5Cl** prints a version's first five labels only, followed by **...** .

**Examples**

**cleartool lshistory \ –fmt "OBJ–NAME: %–20.20n\tCOMMENT: %c\n" foo.c**

**cleartool annotate –fmt "%Sd %–8.8u | " foo.c**

**cleartool lshistory \**

**–fmt '%d %Fu (%u@%h)\n %e "%n"\n "%Nc"\n' util.c**

# **ClearCase Graphical Interface**

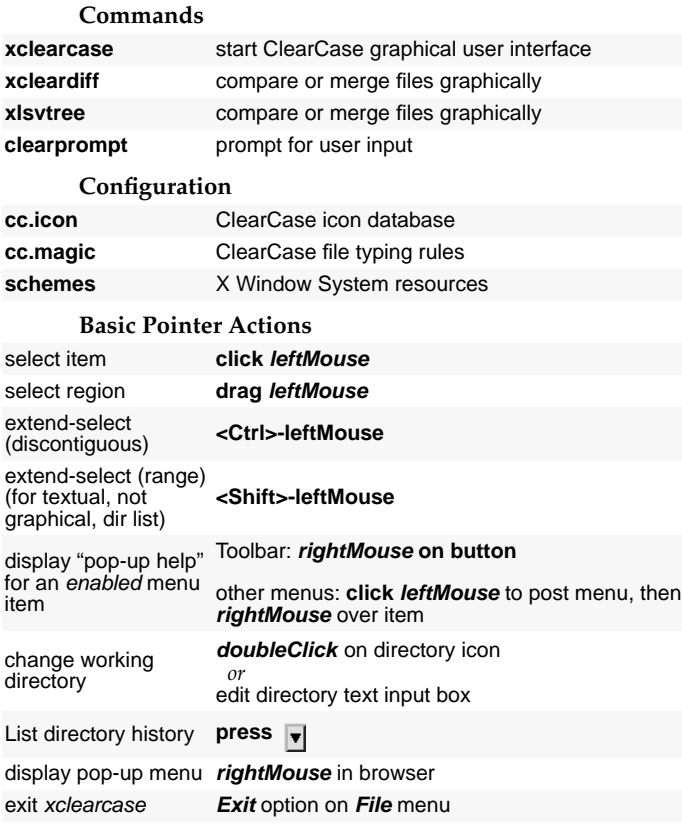

### **Menu Navigation**

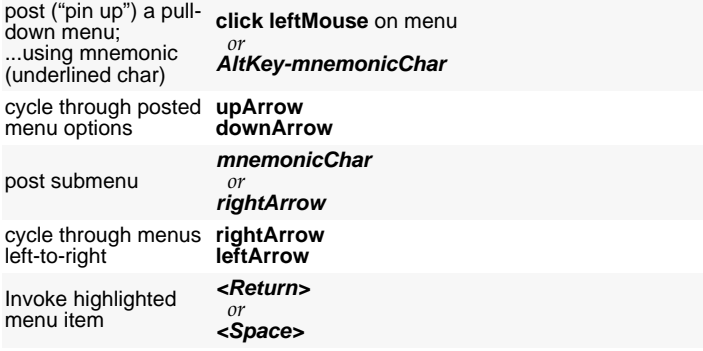

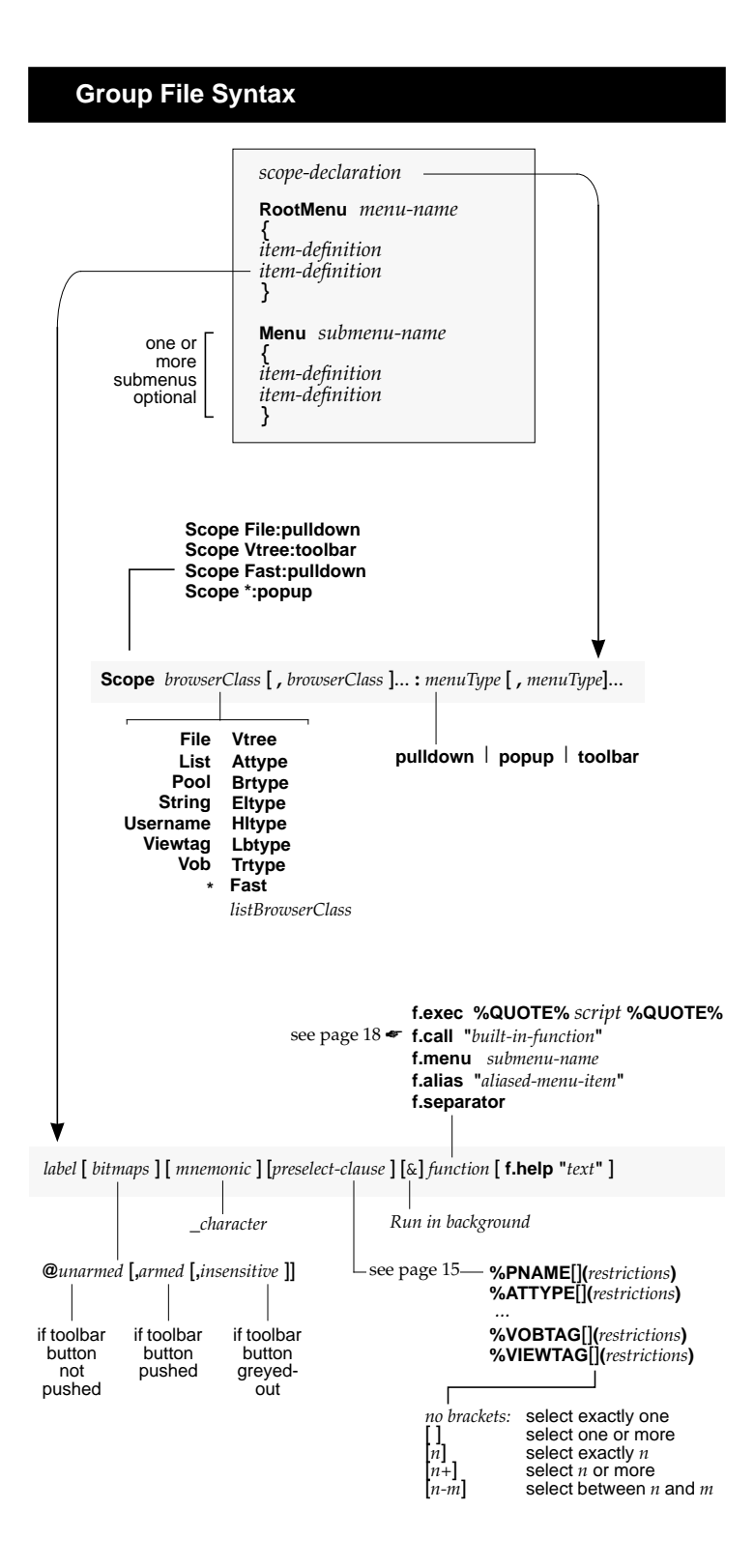

### **xclearcase Preselectors and Macros**

For preselect-count syntax, see page 14. Arguments lines include argument name, set of possible values, and default (if any).

**%ATTYPE[** *preselect-count* **](** *restrictions* **)** *preselector* **%ATTYPE[](** *prompt***,***restrictions***,***pname-in-VOB***,***keyboard* **)** *macro*

### **(***also***: %BRTYPE, %ELTYPE, %HLTYPE, %LBTYPE, %TRTYPE)**

#### **Prompt for one or more attribute, branch, element, hyperlink, label, or trigger types**

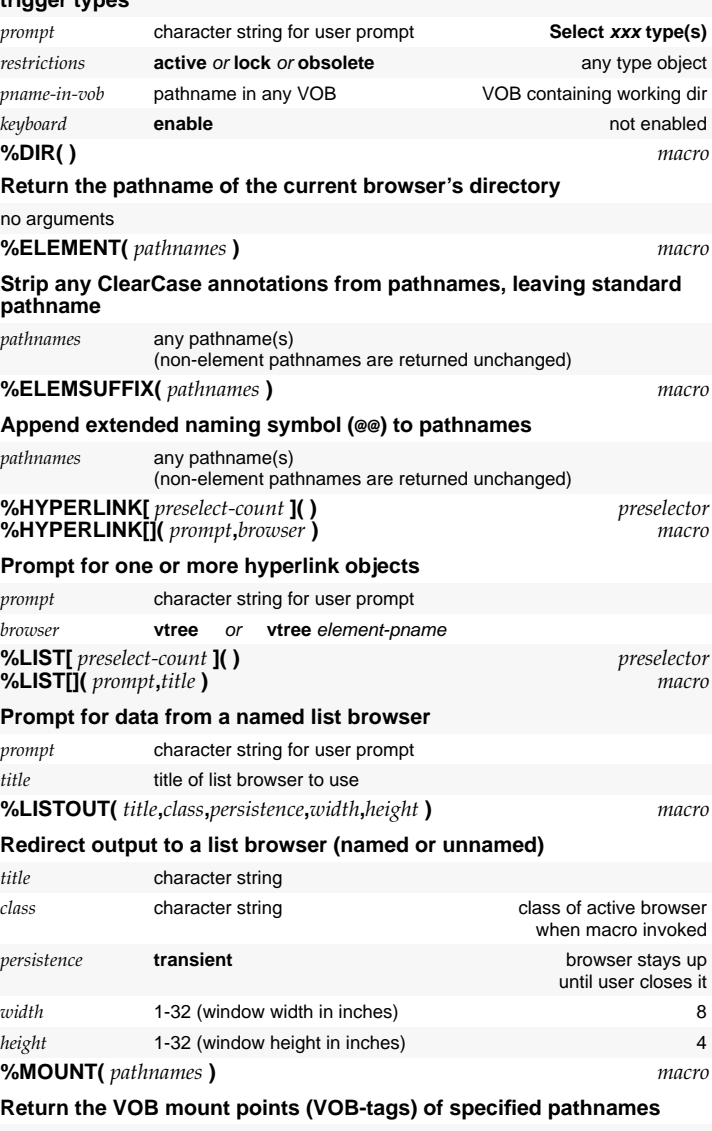

*pathnames* any pathname(s) within one or more VOBs

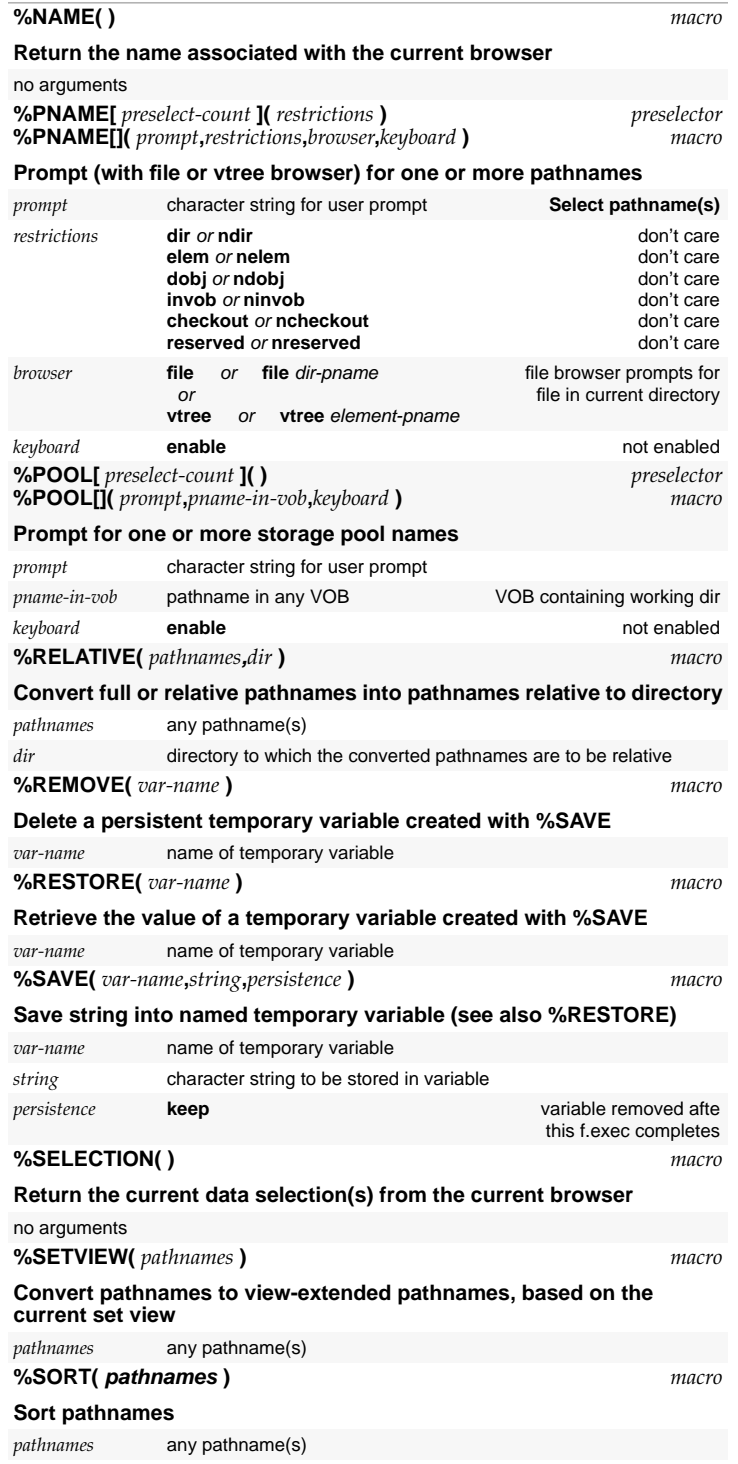

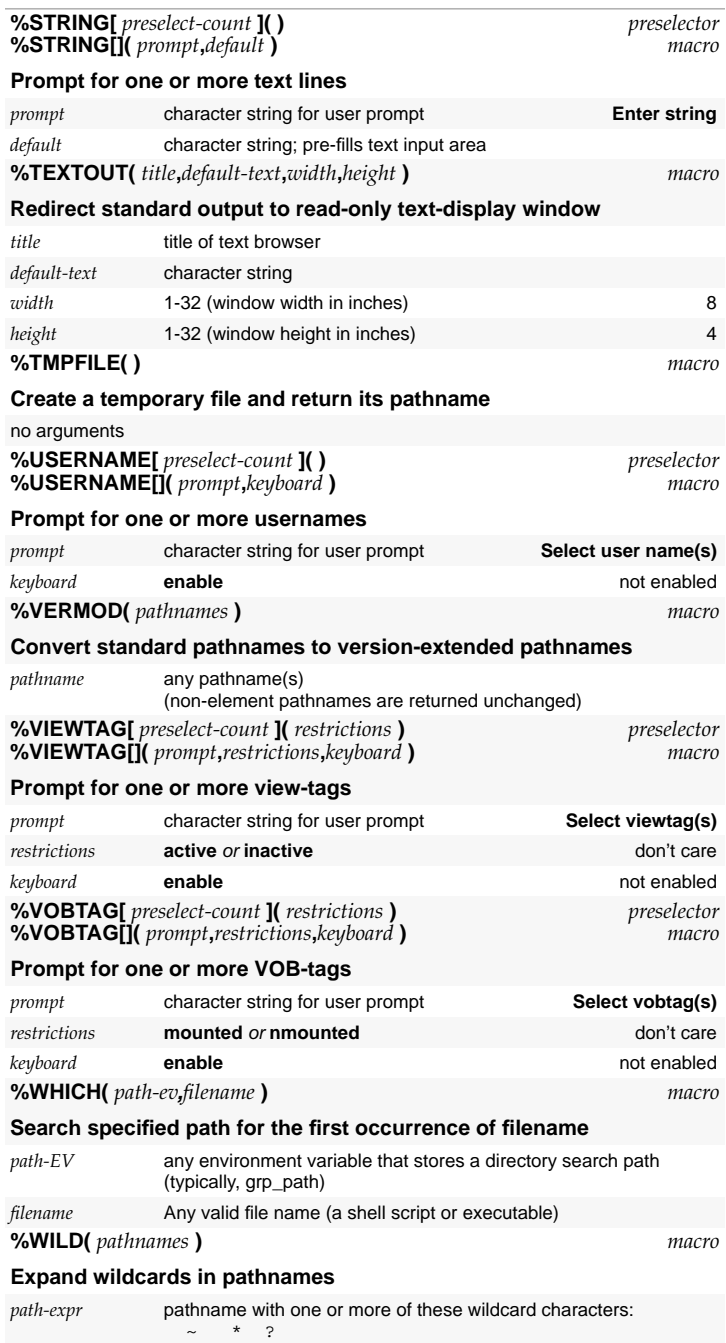

# **xclearcase Built-In Function Calls**

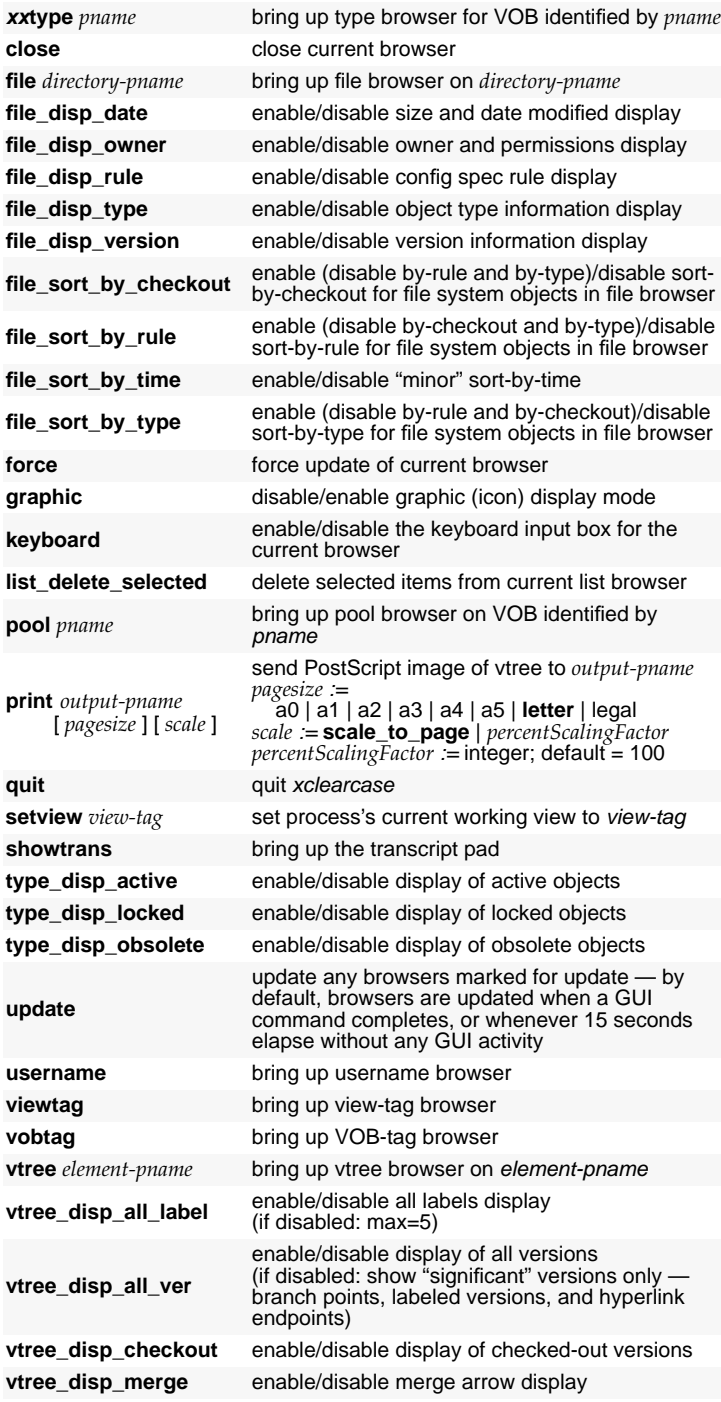

### **cleartool Subcommand Syntax**

```
annotate [–all | –rm] [–rmfmt format] [–nco] [–out [dir–] pname]
             [–short | –long | –fmt format[,hdr-format[,elide-format]]]
             [–nheader] [–ndata | –force] pname ...
catcr [–recurse | –flat | –union | –check [–union] | –makefile]
             [–select do-leaf-pattern] [–ci] [–type {f|d|l}...]
[–element_only] [–view_only] [–name tail-pattern]
            [–zero] [–wd] [–nxname] [–long | –short] do-pname ...
catcs [–tag view-tag]
cd [dir-pname]
checkin | ci [–keep | –rm] [–from source-pname] [–cr] [–ptime]
             [–identical] [–c comment | –cq | –cqe | –nc] pname ...
checkout | co [–reserved | –unreserved] [–branch branch-pname]
[[–out dest-pname] | –ndata]
            [–c comment | –cq | –cqe | –nc] pname ...
chevent [–c comment | –cq | –cqe | –nc] [–append | –insert | –replace]
             {–event [–vob pname–in–vob] event-selector ...
             | –eltype | –brtype |–attype | –hltype | –lbtype | –trtype |
 –rptype} [–vob pname-in-vob] type-name ...
             | –pool [–vob pname-in-vob] pool-name ...
             | –vreplica [–vob pname-in-vob] replica-name ...
             | –hlink hlink-selector ...
             | –vob pname-in-vob
             | pname ... }
chpool [–force] [–c comment | –cq | –cqe | –nc] pool-name pname ...
chtype [–force] [–c comment | –cq | –cqe | –nc] type-name pname ...
describe [–long | –short | –fmt format]
            { [–cview] [–version version-selector | –ancestor]
                   [–aattr {attr-type-name[, ...] | –all}]
                   [–ahlink {hlink-type-name[, ...] | –all}]
                   [–alabel {label-type-name[, ...] | –all}]
                  [–predecessor] pname ...
             | –type [–vob pname-in-vob] type-name ...
             | –pool [–vob pname-in-vob] pool-name ...
             | –vreplica [–vob pname-in-vob] replica-name ...
             | –hlink hlink-selector ...
             | –vob pname-in-vob
             }
diff [–tiny | –window] [–serial_format | –diff_format | –columns n]
            [–options "pass-through-opts"] [–predecessor] pname ...
diffcr [–recurse | –flat] [–select do-leaf-pattern] [–ci]
             [–type { f | d | l }...] [–element_only] [–view_only] [–wd]
             [–name tail-pattern] [–nxname] [–long | –short] do-pname do-pname
edcs [–tag view-tag] [pname]
find pname ... [–name 'pattern'] [–depth] [–follow] [–nrecurse] [–cview]
             [–user login-name] [–group group-name] [–type { f | d | l }...]
[–nxname] [–element query] [–branch query] [–version query]
            {–print | –exec command-invocation | –ok command-invocation } ...
find [pname ...] –all [–visible | –nvisible] find-options
find –avobs [–visible | –nvisible] find-options
      Environment variables set by find (for use in –exec or –ok commands):
```
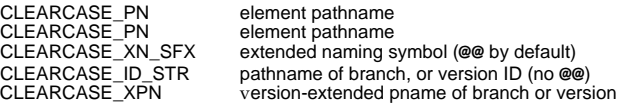

**findmerge** {**–avobs** | *pname ...* | [*pname ...*] **–all**} {**–ftag** *view-tag* | **–fversion** *version-selector* | **–flatest**} [**–depth**] [**–follow**] [**–nrecurse**] [**–name '***pattern***'**] [**–type** { **f** | **d** | **fd** }] [**–user** *login-name*] [**–group** *group-name*] [**–visible**] [**–element** *query*] [**–nzero**] [**–nback**] [**–whynot**] [**–c** *checkout\_comment* | **–cq** | **–cqe** | **–nc**] [**–abort** | **–qall**] [**–serial**] [**–log** *log\_pname*] { **–print** [**–long** | **–short** | **–nxname**] | {**–merge** | **–okmerge**} | {**–xmerge** | **–okxmerge**} |  **–exec** *command-invocation* | **–ok** *command-invocation* } *...* Environment variables set by findmerge (for use in -exec or -ok commands): CLEARCASE\_PN element pathname<br>CLEARCASE\_XN\_SFX extended naming s extended naming symbol (@@ by default)<br>version-ID of "to" version CLEARCASE\_ID\_STR version-ID of "to" version version-extended pathname of "to" version<br>version-ID of "from" version CLEARCASE\_F\_ID\_STR version-ID of "from" version CLEARCASE\_FXPN<br>CLEARCASE\_FXPN version-extended pathname of "from" version<br>CLEARCASE\_B\_ID\_STR version-ID of base contributor version version-ID of base contributor version **help** [*command-name*] **ln** [**–slink**] [**–c comment** | **–cq** | **–cqe** | **–nc**] *pname target-pname* **ln** [**–slink**] [**–c comment** | **–cq** | **–cqe** | **–nc**] *pname* [*pname ...*] *target-dir-pname* **lock** [**–replace**] [**–nusers** *login-name*[**,***...*] | **–obsolete**] [**–c** *comment* | **–cq** | **–cqe** | **–nc**] { {**–eltype** | **–brtype** | **–attype** | **–hltype** | **–lbtype** | **–trtype** |**–rptype** } [**–vob** *pname-in-vob*] *type-name ...* | **–pool** [**–vob** *pname-in-vob*] *pool-name ...* | **–vob** { *pname-in-vob* | *vob-storage-dir-pname* } | *pname ...* } **ls** [**–recurse** | **–directory**] [**–long** | **–short**] [**–vob\_only** | **–view\_only**] [**–nxname**] [**–visible**] [*pname ...*] **lscheckout** | **lsco** [**–long** | **–short** | **–fmt format**] [**–cview**] [**–brtype branch–type**] [**–me** | **–user** *login-name*] [**–recurse** | **–directory** | **–all** | **–avobs** |**–areplicas**] [ *pname ...*] **lsdo** [**–recurse**] [**–me**] [**–long** | **–short** | **–fmt** *format*] [**–zero**] [**–stime** | **–sname**] [*pname ...*] **lshistory** [**–long** | **–short** | **–fmt** *format*] [**–eventid**] [**–minor**] [**–nco**] [**–since** *date-time*] [**–user** *login-name*] [ [**–recurse** | **–directory** | **–all** | **–avobs**] [**–branch** *branch-type*]  *pname ...* | {**–eltype** | **–brtype** | **–attype** | **–hltype** | **–lbtype** | **–trtype** |**–rptype**} [**–vob** *pname-in-vob*] *type-name ...* | **–vreplica** [**–vob** *pname-in-vob*] *replica-name ...* | **–pool** [**–vob** *pname-in-vob*] *pool-name ...* | **–hlink** *hlink-selector ...* | **–vob** *pname-in-vob* ] **lslock** [**–long** | **–short** | **–fmt** *format*] [**–obsolete**] [ {**–eltype** | **–brtype** | **–attype** | **–hltype** | **–lbtype** | **–trtype** |**–rptype**} [**–vob** *pname-in-vob*] *type-name ...* | **–pool** [**–vob** *pname-in-vob*] *pool-name ...* | **–vob** {*pname-in-vob* | *vob-storage-dir-pname*} | [**–all**] *pname ...* ] **lspool** [**–long** | **–short** | **–fmt** *format*] [**–obsolete**] [**–vob** *pname-in-vob*] [*pool-name ...*] **lsprivate** [**–tag** *view-tag*] [**–vob** *pname-in-vob*] [**–long** | **–short**] [**–co**] **lstype** {**–eltype** | **–brtype** | **–lbtype** | **–attype** | **–hltype** | **–trtype** |**–rptype**} [**–long** | **–short** | **–fmt** *format*] [**–obsolete**] [**–vob** *pname-in-vob*] [*type-name ...*] **lsview** [**–short** | **–long**] [**–host** *hostname*] [**–region '***region-pattern***'**] [**'** *view-tag-pattern***'** *...* | **–storage** *view-storage-dir-pname ...*] **lsvob** [**–short** | **–long**] [**–host** *hostname*] [**–region '***region-pattern***'**] [**'***vob-tag-pattern***'** *...* | **–storage** *vob-storage-dir-pname ...*] **lsvtree** [**–nrecurse**] [**–short**] [**–all**] [**–merge**] [**–nco**] [**–branch** *branch-pname*] *pname ...*

```
man [command-name]
merge {–out output-pname | –to contrib-and-result-pname}
            [–base pname | –insert | –delete] [–ndata | –narrows] [–replace]
            [–abort | –qall] [–c comment | –cq | –cqe | –nc]
            [–tiny | –window] [–serial_format | –diff_format | –col n]
           [–options "pass-through-options"]
           {–version contrib-version-selector ... | contrib-pname ...}
mkattr [–replace] [–recurse] [–version version-selector]
            [–c comment | –cq | –cqe | –nc]
            { attribute-type-name value | –default attribute-type-name} pname ...
mkattr –hlink [–replace] [–c comment | –cq | –cqe | –nc]
           { attribute-type-name value | –default attribute-type-name }
           hlink-selector ...
mkattr [–replace] [–c comment | –cq | –cqe | –nc]
            [–select do-leaf-pattern] [–ci] [–type { f|d } ...]
            [–name tail-pattern] –config do-pname
           { attribute-type-name value | –default attribute-type-name }
mkattype [–replace] [–vpelement | –vpbranch | –vpversion] [–omaster]
            [–vtype {integer | real | time | string |opaque}]
           [ [–gt low-value | –ge low-value]
              [–lt high-value | –le high-value] |–enum value[,...] ]
            [–default default-value] [–c comment | –cq | –cqe | –nc]
            [–vob pname-in-vob] type-name ...
mkbranch [–version version-selector] [–nco]
           [–c comment | –cq | –cqe | –nc] branch-type-name pname ...
mkbrtype [–replace] [–pelement] [–vob pname-in-vob]
           [–c comment | –cq | –cqe | –nc] type-name ...
mkdir [–nco] [–c comment | –cq | –cqe | –nc] dir-pname ...
mkelem [–eltype elem-type-name] [–nco | –ci]
           [–c comment | –cq | –cqe | –nc] element-pname ...
mkeltype [–replace] –supertype elem-type-name [–manager mgr-name]
            [–ptime] [–attype attr-type-name[, ...]] [–vob pname-in-vob]
           [–c comment | –cq | –cqe | –nc] type-name ...
mkhlink [–unidir] [–ttext to-text] [–ftext from-text] [–c comment | –cq | –cqe | –nc]
           hlink-type-name from-obj-pname [to-obj-pname]
mkhltype [–replace] [–attype attr-type[, ...]] [–vob pname-in-vob]
            [–omaster] [–c comment | –cq | –cqe | –nc] type-name ...
mklabel [–replace] [–recurse] [–version version-selector]
           [–c comment | –cq | –cqe | –nc] label-type-name pname ...
mklabel [–replace] [–c comment | –cq | –cqe | –nc]
            [–select do-leaf-pattern] [–ci] [–type { f | d } ...]
           [–name tail-pattern] –config do-pname label-type-name
mklbtype [–replace] [–pbranch] [–omaster] [–vob pname-in-vob]
           [–c comment | –cq | –cqe | –nc] type-name ...
mkpool –source [–ln pool-dir-pname] [–vob pname-in-vob]
           [–c comment | –cq | –cqe | –nc] pool-name ...
mkpool {–derived | –cleartext} [–ln pool-dir-pname]
           [–size max-kbytes reclaim-kbytes [–age hours] [–alert command]]
           [–vob pname-in-vob] [–c comment | –cq | –cqe | –nc] pool-name ...
mkpool –update [–size max-kbytes reclaim-kbytes] [–age hours]
           [–alert command] [–vob pname-in-vob]
           [–c comment | –cq | –cqe | –nc] pool-name ...
mktag –view –tag view-tag [–tcomment tag-comment] [–replace]
           [–region network-region] [–nstart]
           [–host hostname –hpath local-stg-path –gpath global-stg-path ]
           view-storage-pname
mktag –vob –tag vob-tag [–tcomment tag-comment] [–replace]
           [–region network-region] [–options mount-options]
            [–public [–password tag-reg-password]]
           [–host hostname –hpath local-stg-path –gpath global-stg-path ]
            vob-storage-pname
mktrigger [–ninherit | –nattach] [–recurse] [–force]
            [–c comment | –cq | –cqe | –nc] trigger-type-name element ...
```

```
See also Trigger-Related Environment Variables on page 24.
mktrtype –element [–global] [–replace] { –preop | –postop } opkind[,...]
            [ restriction-list ] [–nusers login-name[,...]]
              { –exec command | –mklabel label-type | –mkattr attr-type=value
               | –mkhlink hltype,to=pname | –mkhlink hltype,from=pname } ...
             [ –print ] [–c comment | –cq | –cqe | –nc ]
             [ –vob pname-in-vob ] type-name ...
   restriction-list := one or more of:
            –attype attr-type[,...] or –attype –all
            –brtype branch-type[,...] or –brtype –all
             –eltype elem-type[,...] or –eltype –all
             –hltype hlink-type[,...] or –hltype –all
            –lbtype label-type[,...] or –lbtype –all
            -trtype trigger-type[,...]
   On this opkind... These restrictions are checked before firing...
      MODIFY_ELEM
            checkout element type, branch type<br>
uncheckout element type, branch type
                                      element type, branch type
            reserve element type, branch type<br>
unreserve element type, branch type
                                      element type, branch type
      MODIFY_DATA
            chevent element type, branch type<br>
mixelem<br>
element type
             mkelem element type
             mkbranch element type, branch type
            checkin element type, branch type<br>
change the element type
            rmelem<br>
rmbranch<br>
element type.
            rmbranch element type, branch type<br>
rmver element type branch type
                                      element type, branch type
            rmname N/A
            chtype all type objects<br>
lock element type b
                                      element type, branch type
            unlock element type, branch type
      MODIFY_MD
            chevent restrictions on type of affected object<br>
mklabel element type, label type, branch type
                                      element type, label type, branch type
            mkattr element type, attribute type, branch type<br>mkhlink element type, hyperlink type, branch type
            mkhlink element type, hyperlink type, branch type<br>mktrigger element type, hyperlink type, branch type
            mktrigger element type, hyperlink type, branch type<br>
rmlabel element type, label type
            rmlabel element type, label type<br>
rmattr element type, attribute type
            rmattr element type, attribute type, branch type<br>rmhlink element type, hyperlink type, branch type
                                      element type, hyperlink type, branch type
            rmtrigger element type, trigger type
   See also Trigger-Related Environment Variables on page 24.
mktrtype –type [ –replace ] { –preop | –postop } opkind[,...] inclusion-list
             [ –nusers login-name[,...] ] –exec command [ –print ]
             [–c comment | –cq | –cqe | –nc ] [ –vob pname-in-vob ] type-name ...
   inclusion-list := one or more of:
            –attype attr-type[,...]
            –brtype branch-type[,...]
             –eltype elem-type[,...]
             –hltype hlink-type[,...]
            –lbtype label-type[,...]
            –trtype trigger-type[,...]
   Type trigger opkinds:
      MODIFY_TYPE
            mktype, rmtype, rntype, lock, unlock, chevent
mkview –tag view-tag [–tcomment tag-comment] [–tmode { unix | msdos} ]
             [–region network-region] [–ln link-storage-to-dir-pname]
             [ –host hostname –hpath host-stg-path –gpath global-stg-path ]
            view-storage-pname
mkvob -tag vob-tag [-c comment | -cq | -cqe | -nc] [-tcomment tag-comment]<br>[-region network-region] [-public [-password tag-reg-password]]
             [–options mount-options]
             [ –host hostname –hpath host-stg-path –gpath global-stg-path ]
            vob-storage-dir-pname
```
**mount** { [**–options** *mount-options*] *vob-mount-tag* | **–all** }

```
mv [–c comment | –cq | –cqe | –nc] pname target-pname
mv [–c comment | –cq | –cqe | –nc] pname [pname ...] target-dir-pname
protect [–chown login-name] [–chgrp group-name] [–chmod permissions]
            [–file | –directory ] [–recurse]
            [–c comment | –cq | –cqe | –nc] pname ...
protectvob [–force] [–chown login-name] [–chgrp group-name]
           [–add_group group-name[,...]] [–delete_group group-name[,...] ] vob_stor-
           age_pname ...
pwd
pwv [–short] [–wdview | –setview]
quit
recoverview [–force] [–vob vob_uuid | –dir dir_object_id ]
           { –tag view-tag | view-storage-pname }
reformatview [ –dump | –load ] { –tag view-tag | view-storage-pname }
reformatvob [–dump | –load] [–rm] [–force] [–to dumpfile_directory ]
           [ –host hostname –hpath host-stg-path –gpath global-stg-path ]
           vob-storage-dir-pname
register –view [–replace] [ –host hostname –hpath host-stg-path –gpath global-stg-path ]
           view-storage-pname
register –vob [–replace] [–host hostname –hpath host-stg-path –gpath global-stg-path ]
           vob-storage-pname
reserve [–c comment | –cq | –cqe | –nc] pname ...
rmattr [–version version-selector] [–c comment | –cq | –cqe | –nc]
           attribute-type-name pname ...
rmattr [–c comment | –cq | –cqe | –nc] { [–version version-selector]
           { attribute-type-name pname ... | –hlink attribute-type-name hlink-selector ... }
rmbranch [–force] [–c comment | –cq | –cqe | –nc] pname ...
rmdo do-pname ...
rmdo {–all | –zero} [pname ...]
rmelem [–force] [–c comment | –cq | –cqe | –nc] pname ...
rmhlink [–c comment | –cq | –cqe | –nc] hlink-selector ...
rmlabel [–version version-selector] [–c comment | –cq | –cqe | –nc]
           label-type-name pname ...
rmmerge [–c comment | –cq | –cqe | –nc] from-pname to-pname
rmname [–c comment | –cq | –cqe | –nc] pname ...
rmpool [–c comment | –cq | –cqe | –nc] [–vob pname-in-vob] pool-name ...
rmtag { –view | –vob } [–region network-region | –all ] view-or-vob-tag ...
rmtrigger [–ninherit | –nattach] [–recurse]
           [–c comment | –cq | –cqe | –nc] trigger-type-name pname ...
rmtype {–eltype | –brtype | –lbtype | –attype | –hltype |–rptype
           |–trtype [–ignore] } [–rmall [–force] ]
           [–c comment | –cq | –cqe | –nc] [–vob pname-in-vob] type-name ...
rmver [–force] [–xbranch] [–xlabel] [–xattr] [–xhlink] [–data]
           [–version version-selector | –vrange low-version high-version]
           [–c comment | –cq | –cqe | –nc] pname ...
rmview [–force] { –tag view-tag | view-storage-pname }
rmview [–force] [–vob pname-in-vob] –uuid view_uuid
rmvob [–force] vob-storage-dir-pname ...
rnpool [–vob pname-in-vob] [–c comment | –cq | –cqe | –nc]
           old-pool-name new-pool-name
rntype {–eltype | –brtype | –lbtype | –attype | –hltype | –trtype |–rptype}
           [–vob pname-in-vob] [–c comment | –cq | –cqe | –nc]
           old-type-name new-type-name
setcs [–tag view-tag] {–current | –default | pname }
setview [–login] [–exec command-invocation] view-tag
shell [command [args ...] ]
space [–all] { pname-in-vob ... | vob-storage-dir-pname ... |–avobs
             | –directory dir-pname ... }
startview view-tag ...
umount { vob-mount-tag | –all }
uncheckout | unco [–keep | –rm] pname ...
```
**unlock** [**–c** *comment* | **–cq** | **–cqe** | **–nc**] { {**–eltype** | **–brtype** | **–attype** | **–hltype** | **–lbtype** | **–trtype** | **–rptype**} [**–vob** *pname-in-vob*] *type-name ...* | **–pool** [**–vob** *pname-in-vob*] *pool-name ...* | **–vob** { *pname-in-vob* | *vob-storage-dir-pname* } | *pname ...* } **unregister –vob** {**–uuid** *uuid* | *vob-storage-dir-pname* } **unregister –view** {**–uuid** *uuid* | *view-storage-dir-pname* } **unreserve** [**–view** [*hostname:*] *view-storage-dir-pname*] [**–c** *comment* | **–cq** | **–cqe** | **–nc**] *pname ...* **winkin** [**–out** *output-pname*] *do-pname ...* **xdiff** [**–tiny**] [**–hstack** | **–vstack**] [**–pred** ] [**–options "***pass-thru-options***"**] *pname ...* **xlsvtree** [**–all**] [**–nmerge**] [**–nco**] [**–options "***pass-through-options***"** ] *pname ...* **xmerge** {**–out** *output-pname* | **–to** *contrib-and-result-pname* } [**–base** *pname* |**–insert** | **–delete**] [**–ndata** | **–narrows**] [**–replace**]

[**–abort** | **–qall**] [**–c comment** | **–cq** | **–cqe** | **–nc**] [**–hstack** | **–vstack**] [**–tiny**] [**–options "***pass-through-options***"**]

{**–version** *contrib-version-selector ...* | *contrib-pname ...*}

# **Trigger-Related Environment Variables** This environment variable... Is set by... (see also *mktrtype* manual page)

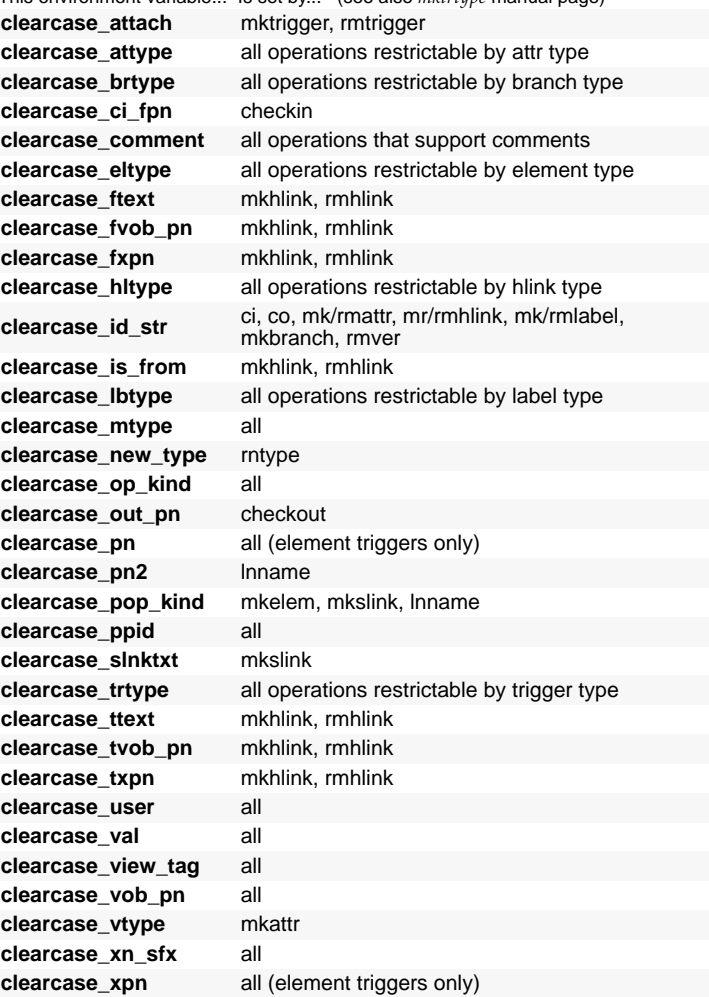

### **Non-cleartool Command Syntax**

```
etc = command lives in ${atriahome}/etc, not ${atriahome}/bin
clearaudit [ shell_cmd ]
clearbug [ –short | –s ]
clearcvt_ccase [ –I date-time | –s date-time ] [ –r ] [ –n ] [ –o script-dir-pname ]
             [ –p file-pname ] [ –e file-pname ] [ source-name ... ]
clearcvt_dsee [ –I date-time | –s date-time ] [ –r ] [ –n ]
              [ –o script-dir-pname ] [ –p file-pname ] [ –e file-pname ]
              [ –T translation-file ] [ source-name ... ]
clearcvt_rcs [ –I date-time | –s date-time ] [ –r ] [ –n ]
[ –o script-dir-pname ] –p file-pname ] [ –e file-pname ] [ –V ]
              [ –T translation-file ] [ –S ] [ source-name ... ]
clearcvt_sccs [ –I date-time | –s date-time ] [ –r ] [ –n ]
[ –o script-dir-pname ] [ –p file-pname ] [ –e file-pname ]
              [ –B branch-id ] [ –V ] [ –T translation-file ] [ source-name ... ]
clearcvt_unix [ –s date-time ] [ –r ] [ –n ] [ –L ] [ –i ]
              [ –o script-dir-pname ] [ –t temp-dir-pname ] [ –p file-pname ]
              [ –e file-pname ] [ –b target-branch [ –v version-id ]][ source-name ... ]
   diff:
cleardiff [ –window | –tiny ]
               [ –diff_format | –serial_format | –columns n ]
               [ –headers_only | –quiet | –status_only ]
              [ –blank_ignore ] pname1 pname2 ...
   merge:
cleardiff –out output-pname [ –base pname ]
              [ –qall | –abort ] [ –window | –tiny ]
               [ –diff_format | –serial_format | –columns n ]
             [ –headers_only | –quiet | –status_only ] [ –blank_ignore ] pname1
             pname2 ...
clearlicense [ –product product-name ] [ –hostid | –release { username | user-ID } ... ]
clearmake [ –f makefile ... ] [ –ukinservdp ] [ –OTFUVMN ]
               [ –C mode ] [ –J num ] [ –A BOS-file ] ... [ macro=value ... ]
             [ target_name ... ]
   prompt for text:
clearprompt text –prompt prompt_string –outfile pname
              [ –multi_line ] [ –default string |–dfile pname]
              [ –prefer_gui ]
   prompt for pathname:
clearprompt file –prompt prompt_string –outfile pname
[ –pattern match_pattern ] [ –default filename |–dfile pname]
              [ –directory dir_path ] [ –prefer_gui ]
   prompt for continue-processing choice:
clearprompt proceed –prompt prompt_string [ –type type ]
             [ –default choice ] [ –mask choice[,choice]][ –prefer_gui ]
   choice := proceed | abort
   prompt for yes/no choice:
clearprompt yes_no –prompt prompt_string [ –type type ]
             [ –default choice ] [ –mask choice[,choice]][ –prefer_gui ]
    type := ok | warning | error
    choice := yes | no | abort
cleartool subcommand [ options/args ]
determine cache status: etc mvfscache [ cache_name ]
control cache operation:<br>
etc mvfscache \{-e cache_list \| -d cache_list \| -f cache_list \|<br>
etc mvfslog [ none \| error \| warn \| info \| stale \| debug]<br>
etc mvfsstat [-i] [-c] [-r] [-v] [-v] [-b]mvfsversion [ –r ] [ –s ] etc rgy_passwd [ –password tag-registry-password ]
```
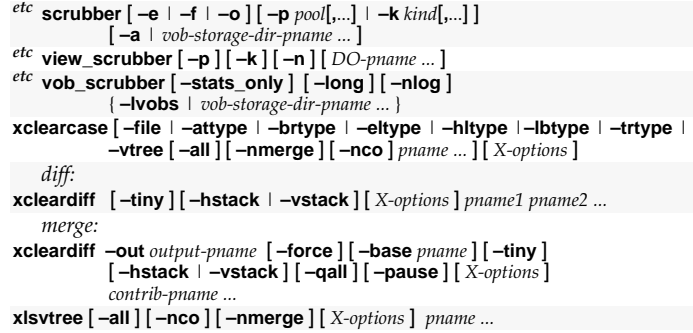

# **ClearCase Directory Tree Structure**

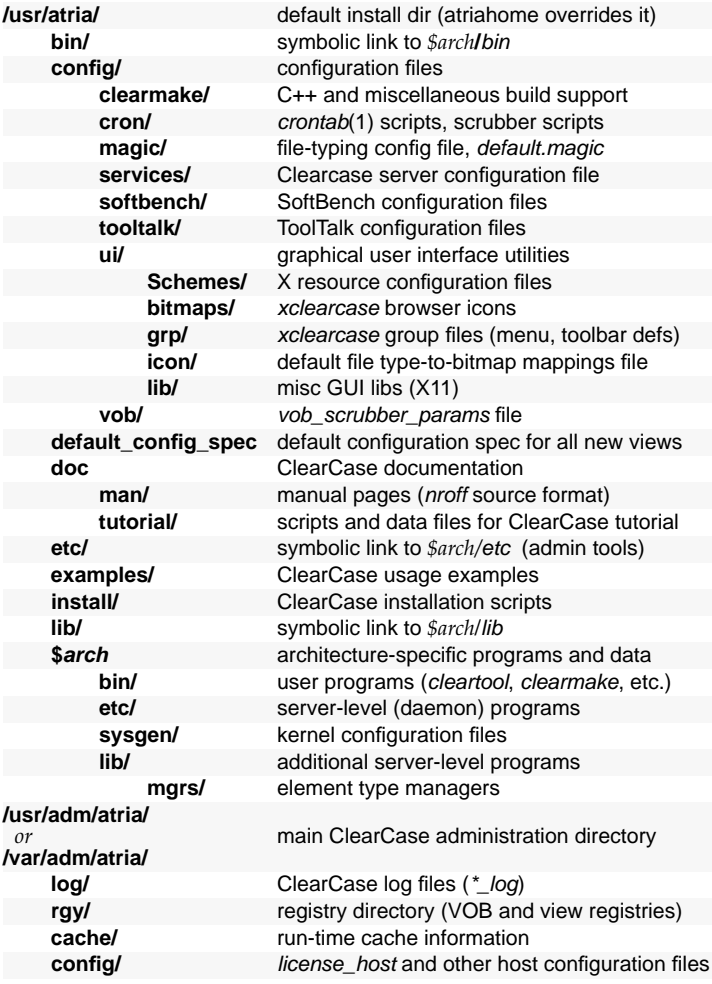

# **Basic System Administration Commands**

### **VOBs**

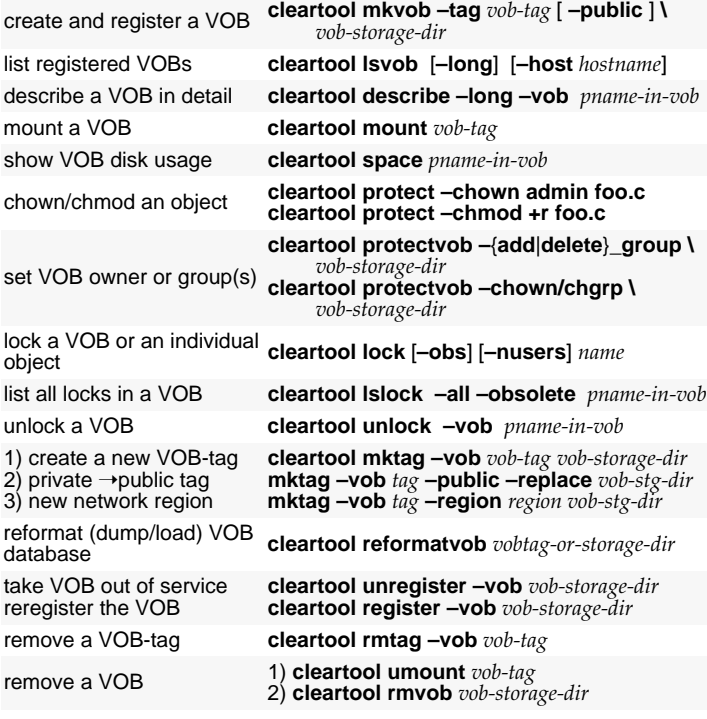

### **Storage Pools**

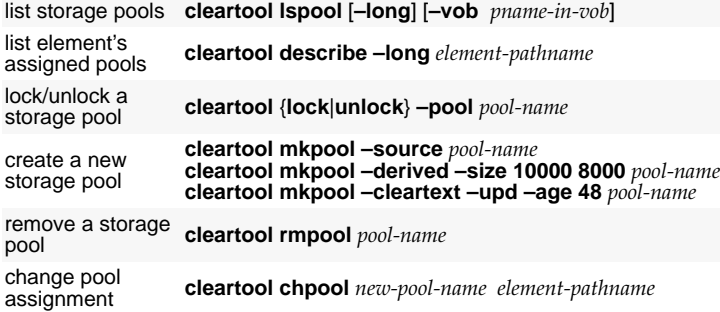

#### **Elements**

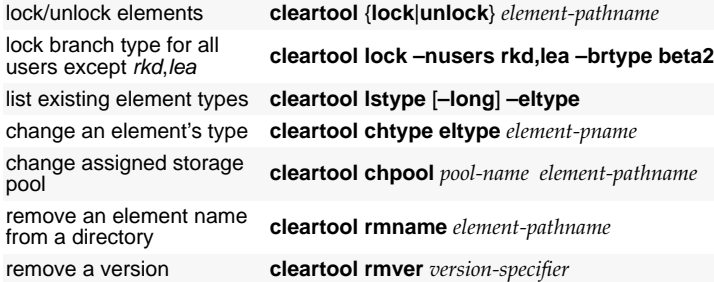

### **Meta-Data**

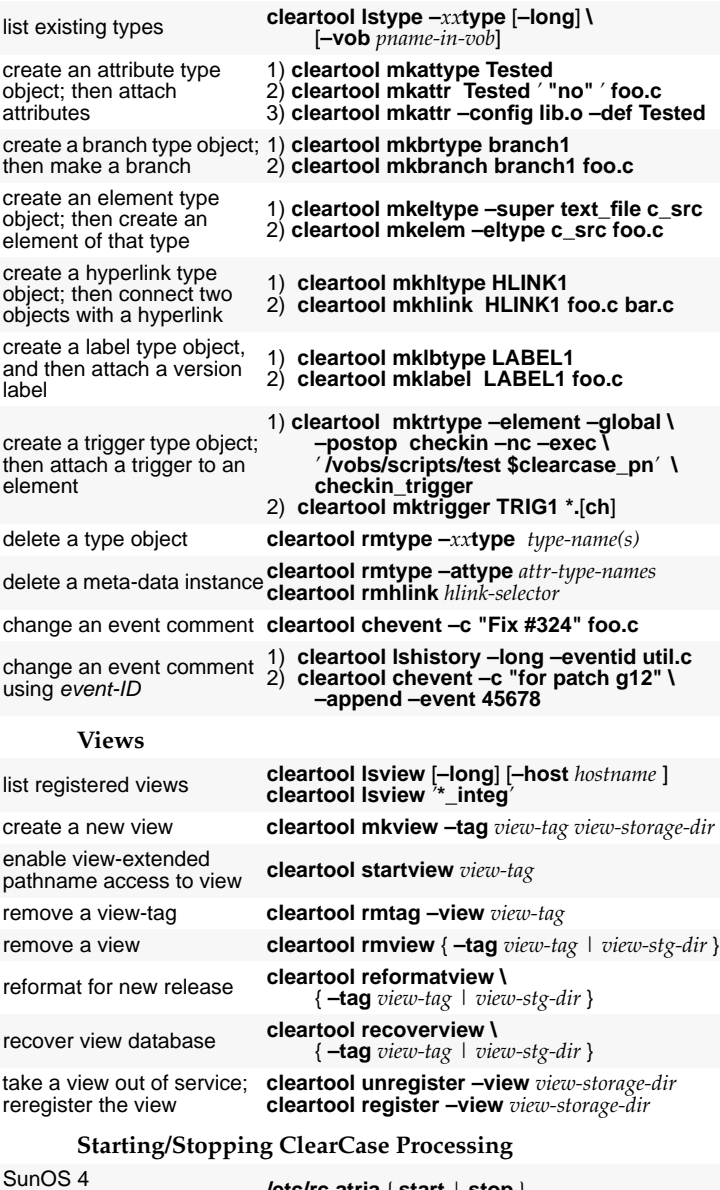

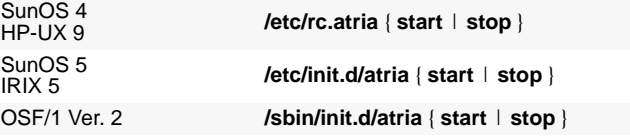

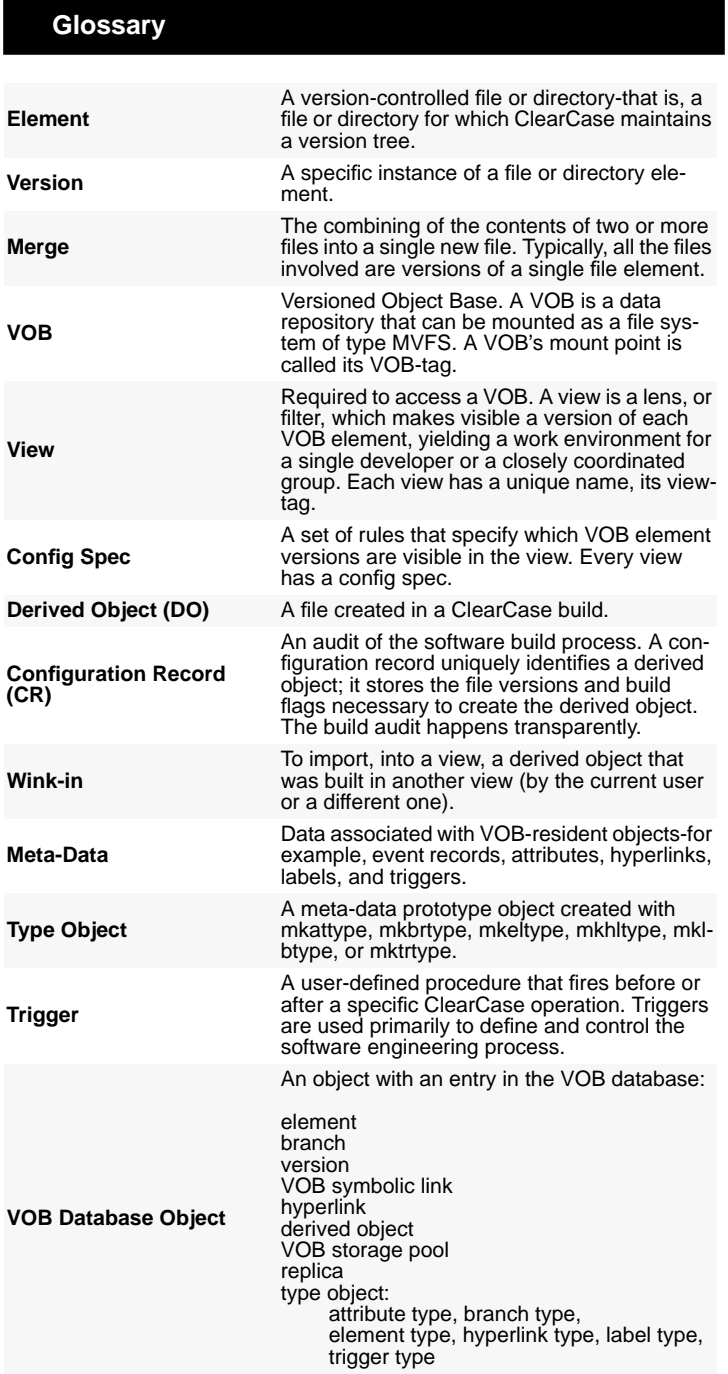

### **Customer Information**

### **WE WOULD LIKE TO HEAR FROM YOU**

As a user of Silicon Graphics documentation, your comments are important to us. They help us to better understand your needs and to improve the quality of our documentation.

Any information that you provide will be useful. Here is a list of suggested topics to comment on:

- General impression of the document
- Omission of material that you expected to find
- Technical errors
- Relevance of the material to the job you had to do
- Quality of the printing and binding

Please include the title and part number of the document you are commenting on. The part number for this document is 007-2395-001.

Thank you!

### **Three Ways to Reach Us**

Write your comments and mail them to this address:

### ATTN: TECHNICAL PUBLICATIONS M/S 9L-935 **SILICON GRAPHICS, INC.** 2011 Norht Shoreline Blvd Mt View CA 94043-9640 UNITED STATES OF AMERICA

If **electronic mail** is available to you, write your comments in an e-mail message and mail it to either of these addresses:

- If you are on the Internet, use the address: techpubs@sgi.com
- For UUCP mail, use this address through any backbone site*: [your\_site]*!sgi!techpubs

You can forward your comments (or annotated copies of manual pages) to Technical Publications at this **FAX** number: 415-965-0964